## UNIVERSITATEA "VASILE ALECSANDRI" din BACĂU FACULTATEA de INGINERIE

ANDRIOAIA DRAGOŞ-ALEXANDRU POPA SORIN-EUGEN

## **ÎNDRUMAR DE LABORATOR PENTRU PROGRAMAREA CALCULATOARELOR ÎN C/C++**

Pentru studenții Facultății de Inginerie

Editura Alma Mater Bacău, 2016

## **CUPRINS**

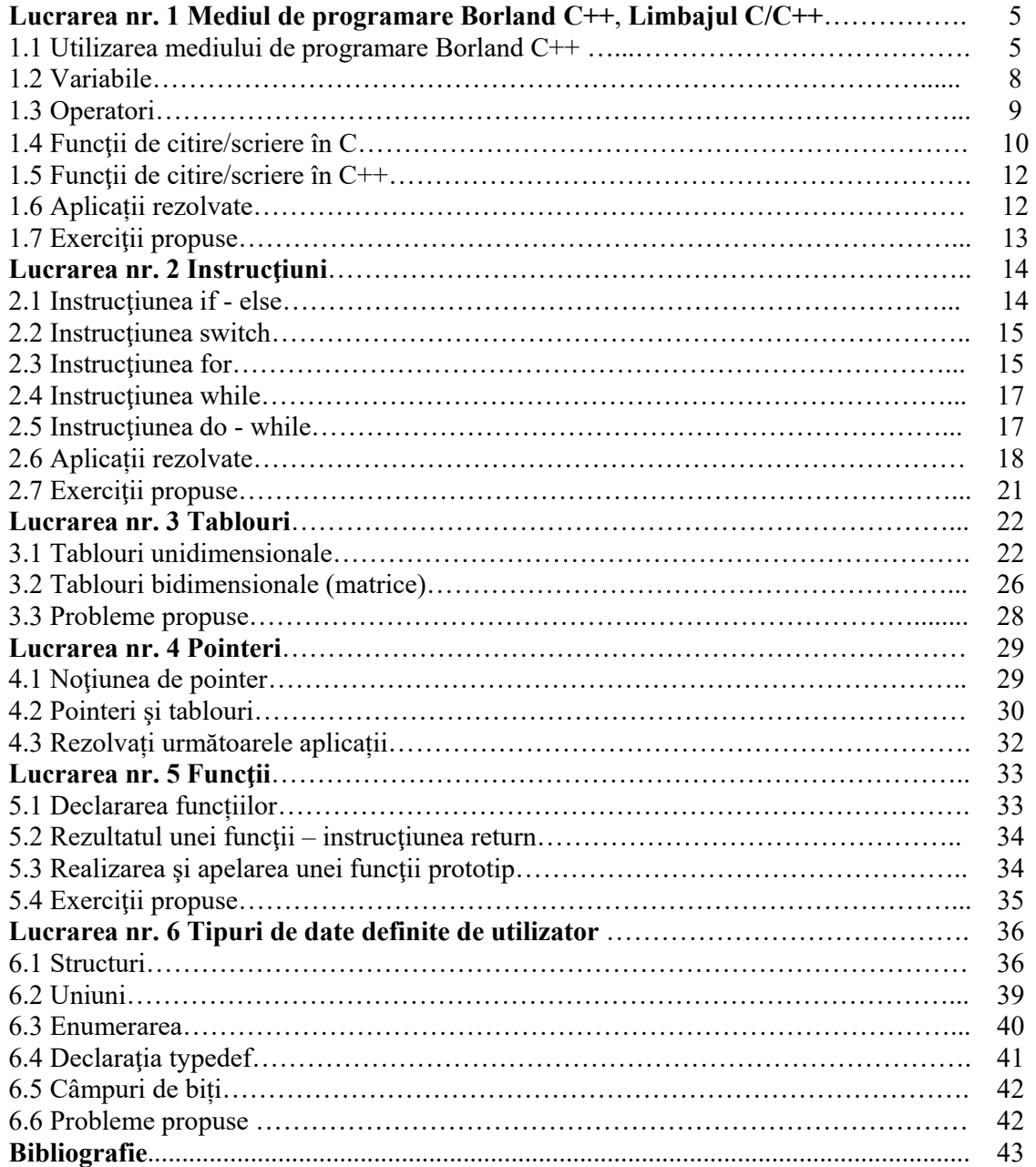